# Read Book TI 83 Plus Graphing Calculator For Dummies

Yeah, reviewing a ebook **TI 83 Plus Graphing Calculator For Dummies** could build up your near connections listings. This is just one of the solutions for you to be successful. As understood, triumph does not suggest that you have astonishing points.

Comprehending as with ease as bargain even more than further will allow each success. neighboring to, the pronouncement as without difficulty as insight of this TI 83 Plus Graphing Calculator For Dummies can be taken as with ease as picked to act.

# **KEY=FOR - BRIANNA HAYNES**

#### **TI-83 PLUS GRAPHING CALCULATOR FOR DUMMIES**

**For Dummies Would you order a multi-course gourmet buffet and just eat salad? If you have a TI-83 Plus graphing calculator, you have a veritable feast of features and functions at your fingertips, but chances are you don't take full advantage of them. This friendly guide will help you explore your TI-83 Plus Graphing Calculator and use it for all it's worth, and that's a lot. With easy-to-follow, step-by-step instructions plus screen shots, TI-83 Plus Graphing Calculator For Dummies shows you how to: Perform basic arithmetic operations Use Zoom and panning to get the best screen display Use all the functions in the Math menu, including the four submenus: MATH, NUM, CPS, and PRB Use the fantastic Finance application to decide whether to lease or get a loan and buy, calculate the best interest, and more Graph and analyze functions by tracing the graph or by creating a table of functional values, including graphing piecewise-defined and trigonometric functions Explore and evaluate functions, including how to find the value, the zeros, the point of intersection of two functions, and more Draw on a graph, including line segments, circles, and functions, write text on a graph, and do freehand drawing Work with sequences, parametric equations, and polar equations Use the Math Probability menu to evaluate permutations and combinations Enter statistical data and graph it as a scatter plot, histogram, or box plot, calculate the median and quartiles, and more Deal with matrices, including finding the inverse, transpose, and determinant and using matrices to solve a system of linear equations Once you discover all you can do with your TI-83 Plus Graphing Calculator, you'll find out how to make it do more! This guide shows you how to download and install the free TI Connect software to connect your calculator to your computer, and how to link it to other calculators and transfer files. It shows you how to help yourself to more than 40 applications you can download from the TI Web site, and most of them are free. You can choose from Advanced Finance, CellSheet, that turns your calculator into a spread sheet, NoteFolio that turns it into a word processor, Organizer that lets you schedule events, create to-do lists, save phone numbers and e-mail addresses, and more. Get this book and discover how your TI-83 Plus Graphing Calculator can solve all kinds of problems for you.**

#### **TI-89 GRAPHING CALCULATOR FOR DUMMIES**

**John Wiley & Sons Do you own a TI-89, TI-89 Titanium, TI-92 Plus, or a Voyage 200 graphing calculator? If you do, or if you need to get one for school or your job, then you need to know how it works and how to make the most of its functions. TI-89 For Dummies is the plain-English nuts-and-bolts guide that gets you up and running on all the things your TI-89 can do, quickly and easily. This hands-on reference guides you step by step through various tasks and even shows you how to add applications to your calculator. Soon you'll have the tools you need to: Solve equations and systems of equations Factor polynomials Evaluate derivatives and integrals Graph functions, parametric equations, polar equations, and sequences Create Stat Plots and analyze statistical data Multiply matrices Solve differential equations and systems of differential equations Transfer files between two or more calculators Save calculator files on your computer Packed with exciting and valuable applications that you can download from the Internet and install through your computer, as well as common errors and messages with explanations and solutions, TI-89 For Dummies is the one-stop reference for all your graphing calculator questions!**

#### **TI-84 PLUS GRAPHING CALCULATOR FOR DUMMIES**

**For Dummies If you have a TI-84 Plus Graphing Calculator, you have a powerful, sophisticated tool for advanced math. In fact, it's so sophisticated that you may not know how to take advantage of many of its features and functions. That's a good problem to have, and TI-84 Plus Graphing Calculator For Dummies is the right solution! It takes the TI-84 Plus to the next power, showing you how to: Display numbers in normal, scientific, or engineering notations Perform basic calculations, deal with angles, and solve equations Create and**

*2*

**investigate geometric figures Graph functions, inequalities, or transformations of functions Create stat plots and analyze statistical data Create probability experiments like tossing coins, rolling dice, and so on Save calculator files on your computer Add applications to your calculator so that it can do even more TI-84 Plus Graphing Calculator For Dummies was written by C.C. Edwards, author of TI-83 Plus Graphing Calculator For Dummies, who has a Ph.D. in mathematics and teaches on the undergraduate and graduate levels. The book doesn't delve into high math, but it does use appropriate math examples to help you delve into: Using the Equation Solver Using GeoMaster and its menu bar to construct lines, segments, rays, vectors, circles, polygons, perpendicular and parallel lines, and more Creating a slide show of transformations of a graph Using the Inequality Graphing application to enter and graph inequalities and solve linear programming problems There's even a handy tear-out cheat sheet to remind you of important keystrokes and special menus, And since you'll quickly get comfortable with the built-in applications, there's a list of ten more you can download and install on your calculator so it can do even more! TI-84 Plus Graphing Calculator For Dummies is full of ways to increase the value of your TI–84 Plus exponentially.**

# **TI-83/84 PLUS GRAPHING CALCULATORS FOR DUMMIES**

**John Wiley & Sons Use this cool tool to perform dozens of tasks! Do simple and complex calculations, analyze loans, even send files to your PC Nothing can crunch numbers like your TI-83 Plus, and this handy guide makes the crunching easy! In no time you'll be punching those buttons to convert decimals to fractions, find factorials, compare interest rates, graph and analyze functions and sequences, tame random numbers, manage matrices, and even have your calculator sharing stuff with your PC. The Dummies Way Explanations in plain English "Get in, get out" information Icons and other navigational aids Tear-out cheat sheet Top ten lists A dash of humor and fun Discover how to: Solve equations and systems of equations Graph functions, parametric equations, and sequences Use complex numbers Multiply, reduce, and solve matrices Add applications to your calculator**

# **TI-84 PLUS GRAPHING CALCULATOR FOR DUMMIES**

**John Wiley & Sons Get up-to-speed on the functionality of your TI-84 Plus calculator Completely revised to cover the latest updates to the TI-84 Plus calculators, this bestselling guide will help you become the most savvy TI-84 Plus user in the classroom! Exploring the standard device, the updated device with USB plug and upgraded memory (the TI-84 Plus Silver Edition), and the upcoming color screen device, this book provides you with clear, understandable coverage of the TI-84's updated operating system. Details the new apps that are available for download to the calculator via the USB cable Walks you through menus and basic arithmetic Addresses graphing and analyzing functions as well as probability and statistics functions Explains how to use the calculator for geometry Reviews communicating with PCs and other calculators TI-84 Plus Graphic Calculator For Dummies, 2nd Edition is the perfect solution for getting comfortable with the new line of TI-84 calculators!**

# **TI-NSPIRE FOR DUMMIES**

**John Wiley & Sons The updated guide to the newest graphing calculator from TexasInstruments The TI-Nspire graphing calculator is popular among high schooland college students as a valuable tool for calculus, AP calculus,and college-level algebra courses. Its use is allowed on the majorcollege entrance exams. This book is a nuts-and-bolts guide toworking with the TI-Nspire, providing everything you need to get upand running and helping you get the most out of this high-poweredmath tool. Texas Instruments' TI-Nspire graphing calculator isperfect for high school and college students in advanced algebraand calculus classes as well as students taking the SAT, PSAT, andACT exams This fully updated guide covers all enhancements to theTI-Nspire, including the touchpad and the updated software that canbe purchased along with the device Shows how to get maximum value from this versatile mathtool With updated screenshots and examples, TI-Nspire ForDummies provides practical, hands-on instruction to helpstudents make the most of this revolutionary graphingcalculator.**

# **PROGRAMMING THE TI-83 PLUS/TI-84 PLUS**

**Simon and Schuster Summary Programming the TI-83 Plus/TI-84 Plus is an example-filled, hands-on tutorial that introduces students, teachers, and professional users to programming with the TI-83 Plus and TI-84 Plus graphing calculators. This fun and easy-to-read book immediately immerses you in your first programs and guides you concept-byconcept, example-by-example. You'll learn to think like a programmer as you use the TI-BASIC language to design and write your own utilities, games, and math programs. About the Technology The TI-83 Plus and TI-84 Plus are more than just powerful graphing calculatorst—they are the perfect place to start learning to program. The TI-BASIC language is built in, so you have everything you need to create your own math and science programs, utilities—even games. About the Book Programming the TI-83 Plus/TI-84 Plus teaches universal programming concepts and makes it easy for students, teachers, and professionals to write programs for the world's most popular graphing calculators. This friendly tutorial guides**

**you concept-by-concept, immediately immersing you in your first programs. It introduces TI-BASIC and z80 assembly, teaches you tricks to slim down and speed up your programs, and gives you a solid conceptual base to explore other programming languages. This book is written for beginners—no programming backgroundis assumed. Purchase of the print book comes with an offer of a free PDF, ePub, and Kindle eBook from Manning. Also available is all code from the book. What's Inside Works with all models of the TI-83, TI-83+, and TI-84+ Learn to think like a programmer Learn concepts you can apply to any language Advanced concepts such as hybrid BASIC and ASM Table of Contents PART 1 GETTING STARTED WITH PROGRAMMING Diving into calculator programming Communication: basic input and output Conditionals and Boolean logic Control structures Theory interlude: problem solving and debugging PART 2 BECOMING A TI-BASIC MASTER Advanced input and events Pixels and the graphscreen Graphs, shapes, and points Manipulating numbers and data types PART 3 ADVANCED CONCEPTS; WHAT'S NEXT Optimizing TI-BASIC programs Using hybrid TI-BASIC libraries Introducing z80 assembly Now what? Expanding your programming horizons**

#### **USING THE TI-84 PLUS**

**Simon and Schuster Summary This easy-to-follow book includes terrific tutorials and plenty of exercises and examples that let you learn by doing. It starts by giving you a hands-on orientation to the TI-84 Plus calculator. Then, you'll start exploring key features while you tackle problems just like the ones you'll see in your math and science classes. Purchase of the print book includes a free eBook in PDF, Kindle, and ePub formats from Manning Publications. About this Book With so many features and functions, the TI-84 Plus graphing calculator can be a little intimidating. But fear not if you have this book in your hand! In it you'll find terrific tutorials ranging from mastering basic skills to advanced graphing and calculation techniques, along with countless examples and exercises that let you learn by doing. Using the TI-84 Plus, Second Edition starts by making you comfortable with the screens, buttons, and special vocabulary you'll use every time you fire up the TI-84 Plus. Then, you'll master key features and techniques while you tackle problems just like the ones you'll see in your math and science classes. You'll even get tips for using the TI-84 Plus on the SAT and ACT math sections! No advanced knowledge of math or science is required. What's Inside Learn hands-on with real examples and exercises Find specific answers fast Compliant with all models of the TI-83 Plus and TI-84 Plus Full coverage of the color-screen TI-84 Plus CE and TI-84 Plus C Silver Edition Christopher Mitchell, PhD. is a research scientist studying distributed systems, the founder of the programming and calculator support site cemetech.net, and the author of Manning's Programming the TI-83 Plus/ TI-84 Plus. Table of Contents PART 1 BASICS AND ALGEBRA ON THE TI-84 PLUS What can your calculator do? Get started with your calculator Basic graphing Variables, matrices, and lists PART 2 PRECALCULUS AND CALCULUS Expanding your graphing skills Precalculus and your calculator Calculus on the TI-83 Plus/TI-84 Plus PART 3 STATISTICS, PROBABILITY, AND FINANCE Calculating and plotting statistics Working with probability and distributions Financial tools PART 4 GOING FURTHER WITH THE TI-83 PLUS/TI-84 PLUS Turbocharging math with programming The TI-84 Plus CE and TI-84 Plus C Silver Edition Now what?**

#### **TI-83 PLUS AND TI-84 PLUS GRAPHING CALCULATOR MANUAL TO ACCOMPANY ELEMENTARY STATISTICS: A STEP BY STEP APPROACH**

**McGraw-Hill Education "This manual is written to help you use the power of the Texas Instruments\* TI-83+ and Ti-84+ graphing calculators to learn about statistics and to solve exercises found in Bluman's Elementary statistics : a step by step appproach, seventh ed." Preface.**

#### **USING THE TI-83 PLUS/TI-84 PLUS**

**Manning Publications Summary Using the TI-83 Plus/TI-84 Plus is a hands-on guide to these powerful graphing calculators. This easy-to-follow book includes terrific tutorials and plenty of exercises and examples that let you learn by doing. It starts by giving you a hands-on orientation to the calculators so you'll be comfortable with the screens, buttons, and the special vocabulary they use. Then, you'll start exploring key features while you tackle problems just like the ones you'll see in your math and sciences classes. About this Book With so many features and functions, the TI-83 Plus/TI-84 Plus graphing calculators can be a little intimidating. This book turns the tables and puts you in control! In it, you'll find terrific tutorials that guide you through the most important techniques, dozens of examples and exercises that let you learn by doing, and well-designed reference materials so you can find the answers to your questions fast. Using the TI-83 Plus/TI-84 Plus starts by making you comfortable with these powerful calculator' screens, buttons, and special vocabulary. Then, you'll explore key features while you tackle problems just like the ones you'll see in your math and sciences classes. Written for anyone who wants to use the TI-83 Plus/TI-84 Plus. No advanced knowledge of math and science is required. Purchase of the print book includes a free eBook in PDF, Kindle, and ePub formats from Manning Publications. What's Inside Get up and running with your calculator fast! Lots of examples Special tips for SAT and ACT math Covers the color-screen TI-84 Plus C Silver Edition About the Author Christopher Mitchell is a teacher, PhD candidate, and recognized leader in the calculator enthusiast community. You'll find Christopher (aka Kerm Martian) and his cadre of calculator experts answering questions and sharing advice on his website, cemetech.net. He is also the author of Manning's Programming the TI-83 Plus/TI-84 Plus. Table of**

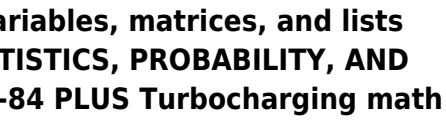

Contents PART 1 BASICS AND ALGEBRA ON THE TI-83 PLUS/TI-84 PLUS What can your calculator do? Get started with your calculator Basic graphing Va PART 2 PRECALCULUS AND CALCULUS Expanding your graphing skills Precalculus and your calculator Calculus on the TI-83 Plus/TI-84 Plus PART 3 STAT FINANCE Calculating and plotting statistics Working with probability and distributions Financial tools PART 4 GOING FURTHER WITH THE TI-83 PLUS/TI**with programming The TI-84 Plus C Silver Edition Now what?**

**GRAPHING CALCULATOR MANUAL TI-83 PLUS, TI-84 PLUS, TI-89, AND TI-NSPIRE**

**Addison-Wesley This manual was written to help the student make use of the statistical functions of the Texas Instruments TI-83 plus, TI-84 plus, TI-89, and TI-Nspire graphing calculators.**

**GRAPHING CALCULATOR MANUAL FOR STATS**

#### **MODELING THE WORLD**

**Addison-Wesley Organized to follow the sequence of topics in the text, this manual is an easy-to-follow, step-by-step guide on how to use the TI-83/84 Plus and TI-89 graphing calculators. It provides worked-out examples to help students fully understand and use their graphing calculator**

**TI-83 PLUS GRAPHING CALCULATOR GUIDEBOOK**

**TI-83 PLUS GRAPHING CALCULATOR GUIDE**

**GRAPHING CALCULATOR TUTORIAL CD**

**Addison Wesley Longman**

**THE BRITISH NATIONAL BIBLIOGRAPHY**

**GRAPHING CALCULATOR MANUAL FOR THE TI-83 PLUS, TI-84 PLUS, TI-89 AND TI-NSPIRE FOR ELEMENTARY STATISTICS**

**Pearson College Division This manual is organized to follow the sequence of topics in the text, and it is an easy-to-follow, step-by-step guide on how to use the TI-83/84 Plus graphing calculator. It provides worked-out examples to help students fully understand and use the graphing calculator.**

**GRAPHING CALCULATOR MANUAL FOR THE TI-83 PLUS, TI-84 PLUS, AND TI-89**

# **TO ACCOMPANY THE TRIOLA STATISTICS SERIES**

**Addison Wesley Publishing Company This manual was written to help the student make use of the statistical functions of the Texas Instruments TI-83 plus, TI-84 plus, and TI 89 graphing calculators.**

**AMERICAN BOOK PUBLISHING RECORD**

# **RESTRICTED DATA**

#### **THE HISTORY OF NUCLEAR SECRECY IN THE UNITED STATES**

**University of Chicago Press "Nuclear weapons, since their conception, have been the subject of secrecy. In the months after the dropping of the atomic bombs on Hiroshima and Nagasaki, the American scientific establishment, the American government, and the American public all wrestled with what was called the "problem of secrecy," wondering not only**

**whether secrecy was appropriate and effective as a means of controlling this new technology but also whether it was compatible with the country's core values. Out of a messy context of propaganda, confusion, spy scares, and the grave counsel of competing groups of scientists, what historian Alex Wellerstein calls a "new regime of secrecy" was put into place. It was unlike any other previous or since. Nuclear secrets were given their own unique legal designation in American law ("restricted data"), one that operates differently than all other forms of national security classification and exists to this day. Drawing on massive amounts of declassified files, including records released by the government for the first time at the author's request, Restricted Data is a narrative account of nuclear secrecy and the tensions and uncertainty that built as the Cold War continued. In the US, both science and democracy are pitted against nuclear secrecy, and this makes its history uniquely compelling and timely"--**

#### **DIFFERENTIAL EQUATIONS FOR DUMMIES**

**John Wiley & Sons The fun and easy way to understand and solve complex equations Many of the fundamental laws of physics, chemistry, biology, and economics can be formulated as differential equations. This plain-English guide explores the many applications of this mathematical tool and shows how differential equations can help us understand the world around us. Differential Equations For Dummies is the perfect companion for a college differential equations course and is an ideal supplemental resource for other calculus classes as well as science and engineering courses. It offers step-by-step techniques, practical tips, numerous exercises, and clear, concise examples to help readers improve their differential equation-solving skills and boost their test scores.**

#### **DISCOVERING ADVANCED ALGEBRA**

#### **AN INVESTIGATIVE APPROACH**

**Changes in society and the workplace require a careful analysis of the algebra curriculum that we teach. The curriculum, teaching, and learning of yesterday do not meet the needs of today's students.**

#### **TI 84 PLUS CALCULATOR**

**Quickstudy You've just purchased a TI-84 Plus calculator to assist in performing different types of mathematical equations--now, how can you get the most out of it? You'll find the answer to this question with our comprehensive, 6-page guide that shows in great detail what exactly the TI-84 Plus can do. Function key and mode descriptions, as well as problemsolving examples, are included within a color-coded format for easy reference.**

#### **AUTOCAD FOR DUMMIES**

**John Wiley & Sons Simple steps for creating AutoCAD drawings AutoCAD is the ubiquitous tool used by engineers, architects, designers, and urban planners to put their ideas on paper. It takes some AutoCAD know-how to go from a brilliant idea to a drawing that properly explains how brilliant your idea is. AutoCAD For Dummies helps you de-mystify the handy software and put the tools in AutoCAD to use. Written by an experienced AutoCAD engineer and mechanical design instructor, it assumes no previous computer-aided drafting experience as it walks you through the basics of starting projects and drawing straight lines all the way up through 3D modeling. Conquer the first steps in creating an AutoCAD project Tackle drawing basics including straight lines and curves Add advanced skills including 3D drawing and modeling Set up a project and move into 3D It's true that AutoCAD is tough, but with the friendly instruction in this hands-on guide, you'll find everything you need to start creating marvelous models—without losing your cool.**

#### **TI BA 2 PLUS CALCULATOR**

**Not yet available**

#### **MATH STUDENTS' GUIDE TO THE TI-83 PLUS GRAPHING CALCULATOR WITH TRISH CABRAL**

**Brooks/Cole Publishing Company (105 minutes.) Video designed for students who are new to the graphing calculator or who would like to brush up on their skills.**

*6*

# **MATH STUDENTS GUIDE TO THE TI-83 PLUS GRAPHING CALCULATOR**

#### **Brooks/Cole Publishing Company**

# **TI-84 PLUS CE GUIDEBOOK FOR HIGH SCHOOL & COLLEGE: YOUR TUTOR TO LEARN HOW THE TI 84 WORKS WITH SCREENSHOTS & KEYSTROKE SEQUENCES**

**Independently Published This book is for users of the TI-84 Plus CE graphing calculator family. It focuses on the most relevant functions for high school and college. It starts off with the basics of the calculator like accessing all the different menus, editing equations and how to graph functions. Furthermore, it explains all the settings of the calculator and gives you recommendations about what you should choose to get the most out of your calculator. The book continues to teach you how to analyze your functions like finding zeros, minimums, maximums and intersections, and how to calculate integrals and derivatives. Additionally, it gives you all the information you need to work with matrices and lists. The last chapter focuses on statistics and probability. It teaches you the difference between permutations and combinations, and shows you how to perform one and two-variable statistical data analyses or regressions. Buy this book if: you are a high school student; you are in college; you want to learn how to use your TI-84 Plus CE quickly and easily; you don't want to read a 300+ page book about how to write programs on your calculator. Why is it so easy to understand the TI-84 CE with this book? Short and easy to understand explanations of each topic. I don't spend a whole page talking about how to use one key. I've kept it short and concise. Images of the real calculator keys between the text. So, for instance, when I say "Press [GRAPH] and use the arrow keys []..." the book shows the real buttons. This makes it super easy to follow the steps on your calculator. Beside the flowing text, I found it more useful to provide you with some simple keystroke sequences for some calculations. Look at it, and you instantly know how to do it - it's that simple! Lots of screenshots to give you real examples. This book is your perfect buddy for these calculator models: TI-84 Plus C TI-84 Plus C Silver Edition TI-84 Plus CE These calculators have a color display. If you have an older calculator with a black and white display like the TI-84 Plus or TI-83 Plus, this book is not for you. However, I have written another book just for the older calculators. I decided to write two books so I can show you exactly the right screenshots and keys that apply to the individual calculator model you have (most other books just use a similar calculator to make one book for all models). About the Author My name is Marco and I graduated from high school in 2013. I was quite good at mathematics and often helped my classmates to understand it better - especially how to use their calculators. It just has been a few years since I was using the TI-84 Plus myself. Therefore, I know how students think and what they need. I know they don't need a book with more than 300 pages to understand a graphing calculator. While writing my book, I kept in mind that it should be simple to understand and as short as possible so as not to confuse students with too much background information. Besides that, I remembered that even if I previously knew how something worked, I often forgot the keystroke to do it. So I created simple step-by-step keystroke sequences for most commands and calculations, which makes it so easy to look them up and instantly be able to do it - with no need to read through a long text. After I graduated, I developed an app that teaches how to use the TI-84 Plus CE. My app is helping a lot of students use their calculators and is frequently ranked in the Top 10 Education USA on iOS and Android. Visit http://www.ti84-calculator.com/manualCE for more information.**

#### **GRAPHING CALCULATOR AND EXCEL SPREADSHEET MANUAL FOR FINITE MATHEMATICS AND CALCULUS WITH APPLICATIONS SERIES**

**Pearson College Division This manual follows the sequence of topics in the text, and contains clear, step-by-step instructions on how to use Microsoft(R) Excel(R) and popular Texas Instruments graphing calculators.**

# **OPENINTRO STATISTICS**

**The OpenIntro project was founded in 2009 to improve the quality and availability of education by producing exceptional books and teaching tools that are free to use and easy to modify. We feature real data whenever possible, and files for the entire textbook are freely available at openintro.org. Visit our website, openintro.org. We provide free videos, statistical software labs, lecture slides, course management tools, and many other helpful resources.**

#### **PROGRAMMING THE Z80**

**Sybex Covers Programming the Z80 in Assembly Language & Teaches Both Novices & Advanced Programmers to Write Complete Z80 Programs. Requires No Prior Knowledge of Programming**

#### **STATISTICS FOR ANALYTICAL CHEMISTRY**

**Ellis Horwood Limited**

#### **MCGRAW-HILL'S CONQUERING SAT MATH, 2ND ED.**

**McGraw Hill Professional The authors are experts in test preparation with extensive classroom experience in teaching SAT math Includes crucial strategies for using calculators to solve problems efficiently Gives students five sample SAT math sections with complete solutions for every question**

#### **GRAPHING CALCULATOR MANUAL: INTRO STATS**

#### **FOR THE TI-83 PLUS, TI-84 PLUS, AND TI-89**

**Addison-Wesley Organized to follow the sequence of topics in the text, and it is an easy-to-follow, step-by-step guide on how to use the TI-83/84 Plus and TI-89 graphing calculators. It provides worked-out examples to help students fully understand and use the graphing calculator.**

# **TEXAS INSTRUMENTS CALCULATORS**

#### **TI-89 SERIES, TI-83AND4 SERIES, TI-BASIC, TI-83 SERIES, TI-NSPIRE, TI-84 PLUS SERIES, TI-59 | TI-58, TI-92 SERIES, TI-34,**

**University-Press.org Please note that the content of this book primarily consists of articles available from Wikipedia or other free sources online. Pages: 38. Chapters: TI-89 series, TI-83&4 series, TI-BASIC, TI-83 series, TI-Nspire, TI-84 Plus series, TI-59 / TI-58, TI-92 series, TI-34, TI-30, Comparison of Texas Instruments graphing calculators, TI-36, TIGCC, Texas Instruments signing key controversy, TI SR-50, TI-85, TI-82, TI-73 series, TI-86, TI-81, TI-57, Canaton, Texas Instruments Business Analyst, TiEmu, TiLP, TI-108, TI Connect, TI-35, TI-80, TI PLT SHH1, TI-68, Anylite Technology, TI-74, TI-95, TI-15 Explorer, TI-32 Math Explorer Plus, TI-7 MathMate, TI-12 Math Explorer. Excerpt: The TI-84 Plus is a graphing calculator made by Texas Instruments which was released in early 2004. There is no original TI-84, only the TI-84 Plus and TI-84 Plus Silver Edition models. It is an enhanced version of the TI-83 Plus. The key-by-key correspondence is relatively the same, but the 84 features some improved hardware. The memory is about 3 times as large, and CPU about 2.5 times as fast (over the TI-83 and TI-83 Plus). A USB port and built-in clock functionality were also added. (if set correctly, it will tell the actual time). It is merely a slightly enhanced version of the TI-83 Plus Silver Edition, as it retains many of the same system specs. The USB port on the TI-84 Plus series is USB On-The-Go compliant, similar to the next generation TI-Nspire calculator, which supports connecting to USB based data collection devices and probes, and supports device to device transfers over USB rather than the via Link port. Although graphing calculators have been called inexpensive in education reform research, the TI-84 Plus Silver Edition was \$129.99 in 2008 on the TI online store. The TI-84 Plus Silver Edition was released in 2004 as an upgrade to the TI-83 Plus Silver Edition. Like the TI-83 Plus Silver Edition, it features a 15 MHz Zilog Z80 processor, 24 kB user available RAM (the actual...**

#### **WRITE GREAT CODE, VOLUME 1**

#### **UNDERSTANDING THE MACHINE**

**No Starch Press Today's programmers are often narrowly trained because the industry moves too fast. That's where Write Great Code, Volume 1: Understanding the Machine comes in. This, the first of four volumes by author Randall Hyde, teaches important concepts of machine organization in a language-independent fashion, giving programmers what they need to know to write great code in any language, without the usual overhead of learning assembly language to master this topic. A solid foundation in software engineering, The Write Great Code series will help programmers make wiser choices with respect to programming statements and data types when writing software.**

# **TI-83 PLUS AND TI-84 PLUS GRAPHING CALCULATOR MANUAL**

*8*

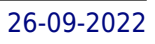

**"This manual is written to help you use the power of the Texas Instruments\* TI-83+ and Ti-84+ graphing calculators to learn about statistics and to solve exercises found in Bluman's Elementary statistics : a step by step appproach, Sixth ed." Preface.**

### **GRAPHING CALCULATOR TUTORIAL FOR STATISTICS**

**Pearson College Division Organized by topic, this tutorial will guide students through the keystrokes needed to most efficiently use their graphing calculator. Although based on the TI-84 Plus Silver Edition, operating system 2.30, the keystrokes for this calculator are identical to those on the TI-84 Plus, and very similar to the TI-83 and TI-83 Plus. This tutorial should be helpful to students using any of these calculators, though there may be differences in some lessons.**

#### **REGRESSION WITH DUMMY VARIABLES**

**SAGE It is often necessary for social scientists to study differences in groups, such as gender or race differences in attitudes, buying behavior, or socioeconomic characteristics. When the researcher seeks to estimate group differences through the use of independent variables that are qualitative, dummy variables allow the researcher to represent information about group membership in quantitative terms without imposing unrealistic measurement assumptions on the categorical variables. Beginning with the simplest model, Hardy probes the use of dummy variable regression in increasingly complex specifications, exploring issues such as: interaction, heteroscedasticity, multiple comparisons and significance testing, the use of effects or contrast coding, testing for curvilinearity, and estimating a piecewise linear regression.**

# **SAT II MATH WITH TI**

**ADVANCED CALCULATION AND GRAPHING TECHNIQUES WITH THE TI-83 PLUS GRAPHING CALCULATOR THE SIMPLIFIED APPROACH**

**For SAT II Math IC and IIC.**